## **Pi SD Card Tasks**

Most of these operations take bloody ages, around twenty minutes, and don't necessarily produce an output while working.

Run:—

lsblk

to see where the SD card is — usually sdf.

To mount image for editing:—

sudo fdisk -l Pi.img

Disk Pi.img: 15.8 GB, 15836643328 bytes 255 heads, 63 sectors/track, 1925 cylinders, total 30930944 sectors Units = sectors of  $1 * 512 = 512$  bytes Sector size (logical/physical): 512 bytes / 512 bytes I/O size (minimum/optimal): 512 bytes / 512 bytes Disk identifier: 0x7442af85

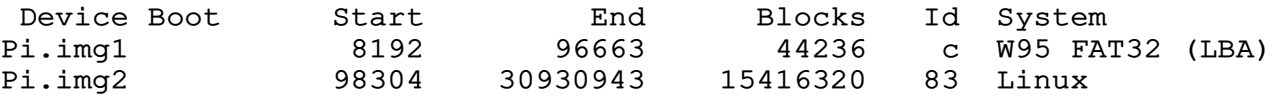

Multiply Sector Size (512) by Start (98304) which gives an offset of 50331648

sudo mount -o loop, offset=50331648 Pi.img ~/temp

Do the editting and then:—

sudo umount ~/temp

To back-up SD card:—

sudo dd if=/dev/sdf of=Pi.img bs=1M

To shrink the image:—

sudo pishrink.sh ORIGINAL\_IMAGE NEW\_IMAGE

**Needs space for two copies of the full-sized image.** NEW\_IMAGE can be omitted to re-size the original but if it goes wrong you're screwed.

To flash SD card:—

sudo dd bs=4M if=Pi.img of=/dev/sdf conv=fsync